# xarray, histograms, and what to do when things go wrong

OCEAN 215 | Autumn 2020 Ethan Campbell and Katy Christensen

#### Tuesday, November 10, 2020 | **Class #11**

## xarray lets us deal with gridded data...

### ... and gridded data is usually provided in a **netCDF file (.nc)**

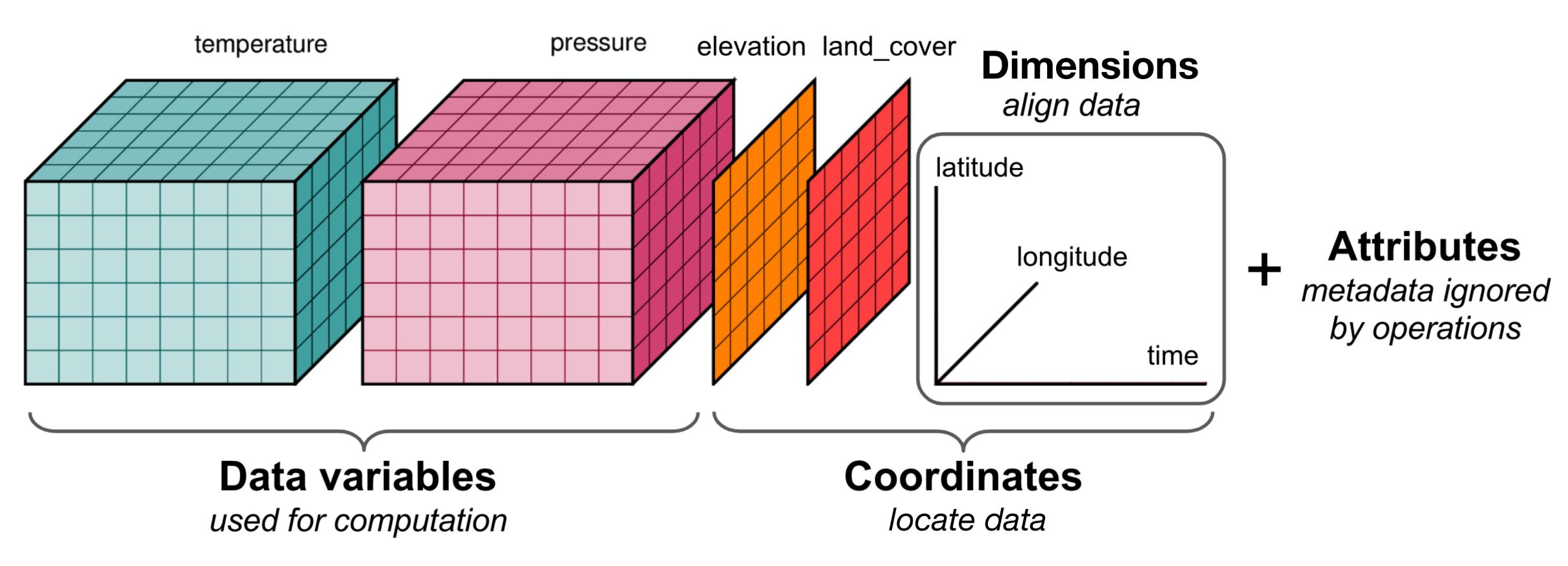

**Source:** <u>Matthew Rocklin</u>

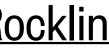

## 4-D data is usually 3-D in space (x, y, z) + time

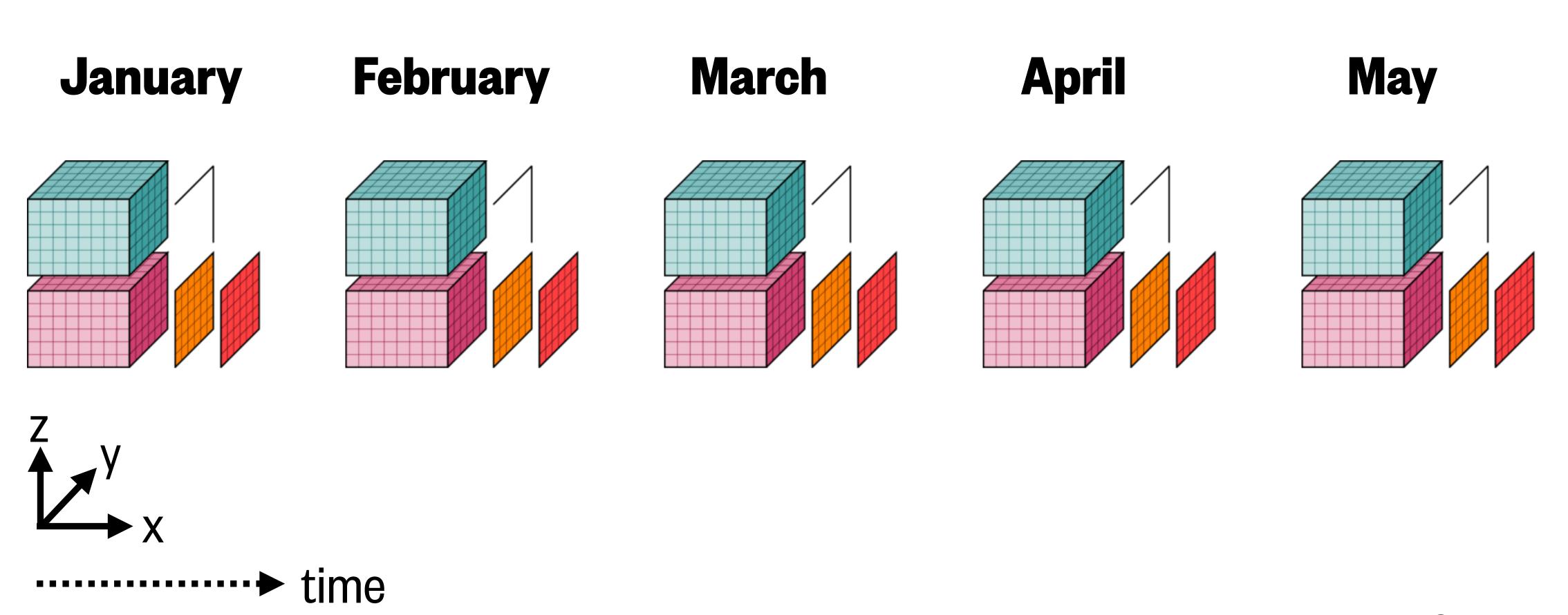

Source: <u>xarray</u>

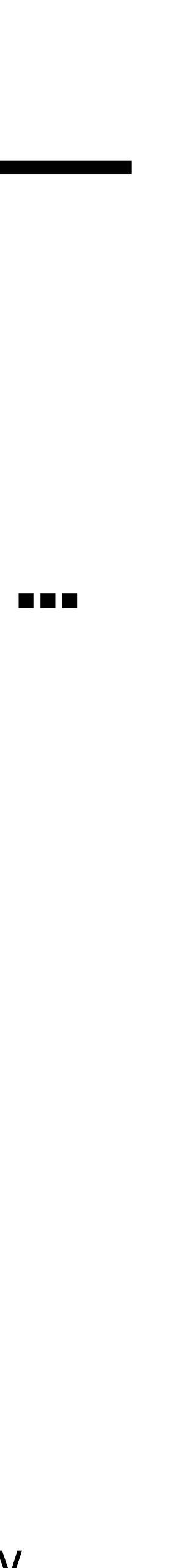

## **Demo:** Southern Ocean current velocities from a climate model

File (~400 MB): bsose monthly velocities.nc

#### **Data source:**

**B-SOSE (Southern Ocean** State Estimate) model output

#### **Data resolution:**

Time: monthly for 2012 Horizontal: 1/3° lat-lon grid Vertical: 13 depth levels

#### Variables:

U: eastward velocity V: northward velocity

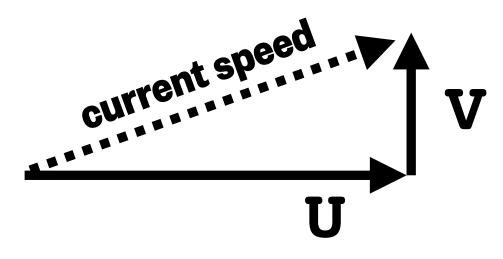

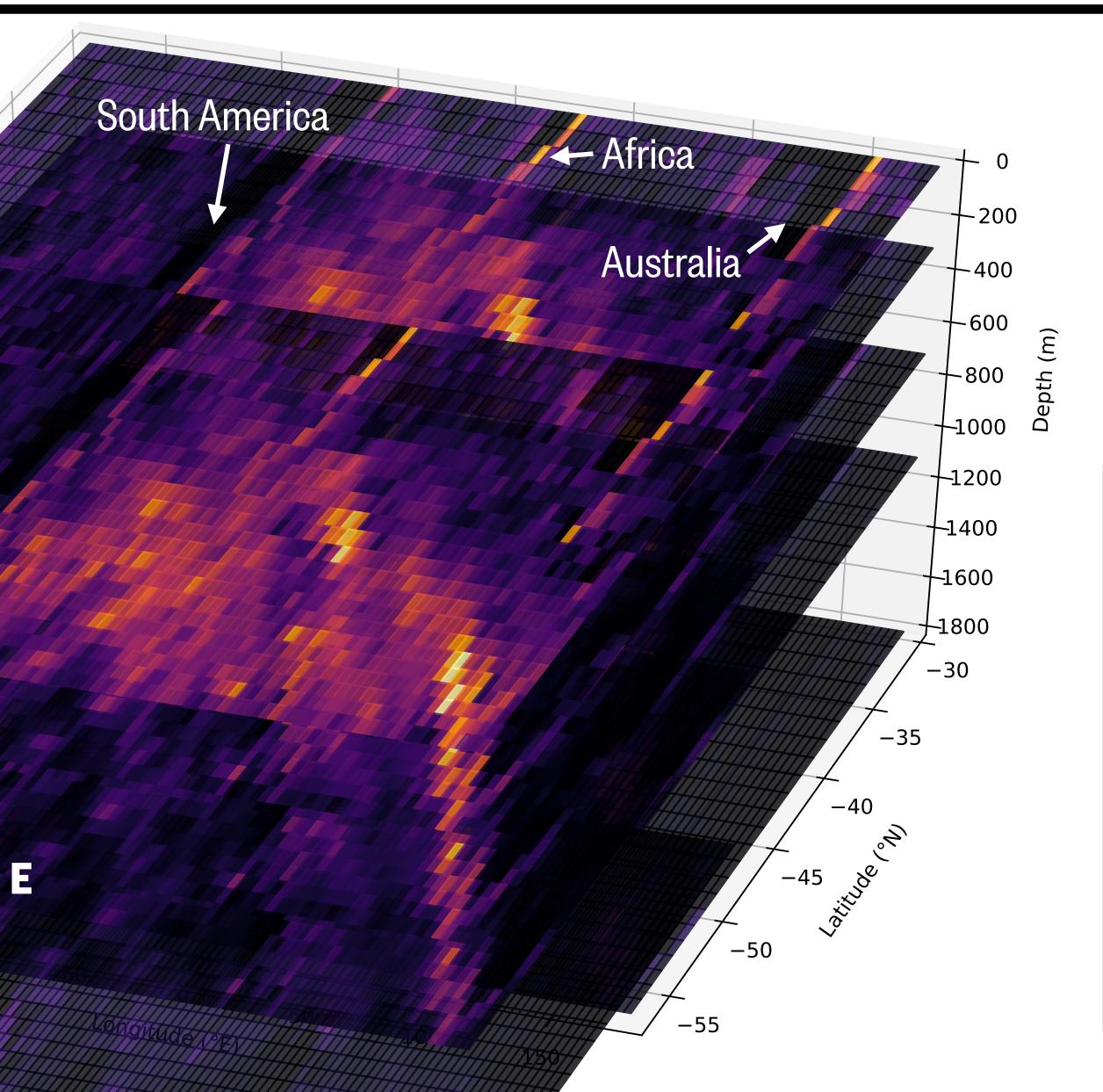

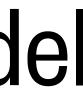

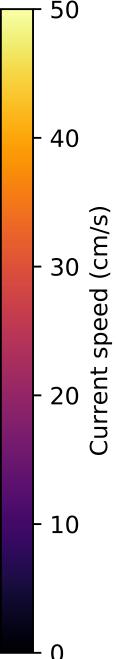

## Getting information about a Dataset

### display(<Dataset variable>)

#### xarray.Dataset

| Dimensions:       | ( <b>depth</b> : 13, <b>lat</b> : 294, | lon: 1080, time: | 12)                              |  |
|-------------------|----------------------------------------|------------------|----------------------------------|--|
| ▼ Coordinates:    |                                        |                  |                                  |  |
| time              | (time)                                 | datetime64[ns]   | 2012-01-30T20:00:00 2012-12-30T1 |  |
| lat               | (lat)                                  | float32          | -77.96525 -77.8955529.789328     |  |
| lon               | (lon)                                  | float32          | -179.66667 -179.33333 180.0      |  |
| depth             | (depth)                                | float32          | 2.1 26.25 65.0 3000.0 4600.0     |  |
| ▼ Data variables: |                                        |                  |                                  |  |
| U                 | (time, depth, lat, lon)                | float32          | 0.0 0.0 0.0 0.0 0.0 0.0 0.0 0.0  |  |
| V                 | (time, depth, lat, lon)                | float32          | 0.0 0.0 0.0 0.0 0.0 0.0 0.0 0.0  |  |
| Attributes: (0)   |                                        |                  |                                  |  |

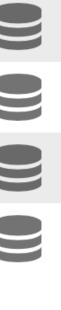

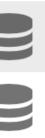

### Selecting data from xarray objects using .sel() (selection by coordinate value)

Use method='nearest' when you don't know the exact coordinate values...

### <DataArray or Dataset> . sel ( <coordinate name>=<a single coordinate value> , ... , method='nearest')

#### **Example:**

| <pre>1 data['U'].sel(time=datetime(2012,1,30),lat=-53,lon=-</pre> | on=–: |
|-------------------------------------------------------------------|-------|
|-------------------------------------------------------------------|-------|

| xarray.DataArray 'U'                                |                                                                    |                     |  |
|-----------------------------------------------------|--------------------------------------------------------------------|---------------------|--|
| 0.12865335                                          |                                                                    |                     |  |
| ▼ Coordinates:                                      |                                                                    |                     |  |
| time                                                | () datetime64[ns]                                                  | 2012-01-30T20:00:00 |  |
| lat                                                 | () float32                                                         | -52.90755           |  |
| lon                                                 | () float32                                                         | -13.0               |  |
| depth                                               | () float32                                                         | 2.1                 |  |
| ▼ Attributes:                                       |                                                                    |                     |  |
| units :<br>long_name :<br>standard_name :<br>mate : | meters/second<br>Zonal Component of Velocity (m/s)<br>UVEL<br>VVEL |                     |  |

-13,depth=2,method='nearest')

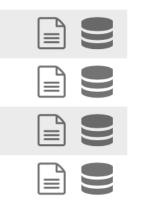

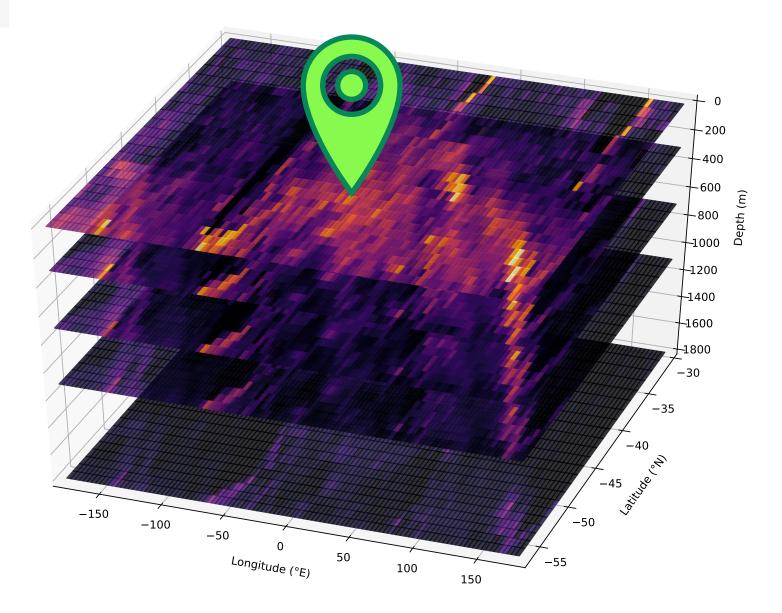

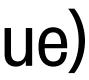

## xarray activity: World Ocean Atlas ocean temperatures

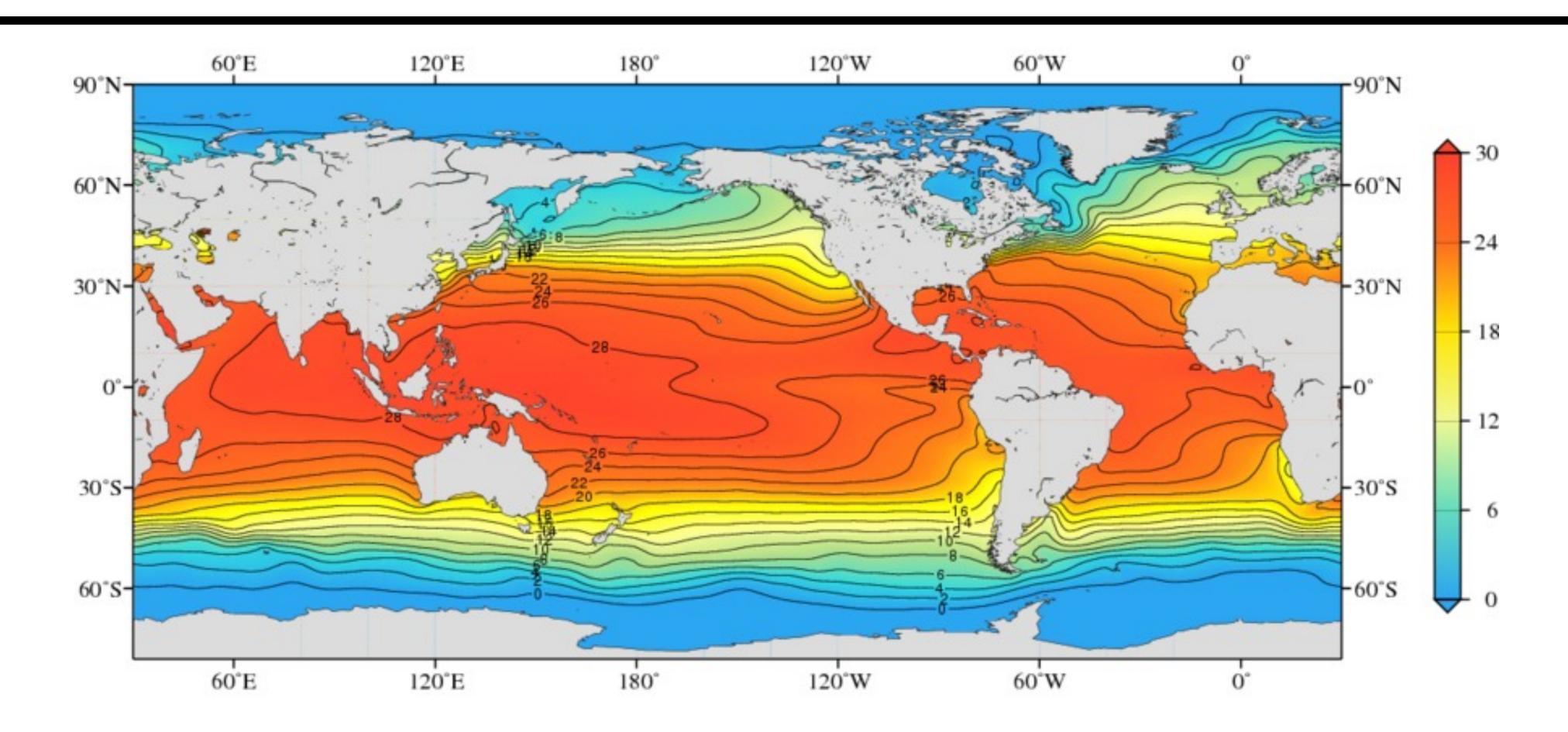

Google Doc with activities (also accessible from Canvas Modules or Google Drive folder):

### https://tinyurl.com/OCEAN215-Class11

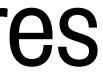

## Interpreting error messages

### What to do when things go wrong:

```
1 import numpy as np
 3 \operatorname{array1} = \operatorname{np.array}([1,2,3,4,5,6])
 4 print(arral)
                                                Traceback (most recent call last)
NameError
<ipython-input-2-c46f69a08ac5> in <module>()
      3 \operatorname{array1} = \operatorname{np.array}([1,2,3,4,5,6])
----> 4 print(arral)
NameError: name 'arral' is not defined
  1 import numpy as np
  2 \operatorname{array1} = \operatorname{np.array}([1,2,3,4,5,6])
  3 string1 = 'This is a string'
  4 print(string1
  5 print(array1)
   File <u>"<ipython-input-11-0802b516da26>"</u>, line 5
      print(array1)
SyntaxError: invalid syntax
```

```
1 list1 = [1,2,3,4,5,6]
2 sub_list = list1-1
3 print(sub_list)
4
```

```
TypeError Traceback (most recent call last)
<ipython-input-12-732eed5f4882> in <module>()
    1 import numpy as np
    2 list1 = [1,2,3,4,5,6]
----> 3 sub_list = list1-1
    4 print(sub_list)
```

TypeError: unsupported operand type(s) for -: 'list' and 'int'

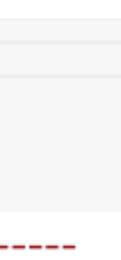

## Interpreting error messages

### What to do when things go wrong:

```
1 import numpy as np
                                                                                1 \text{ list} 1 = [1, 2, 3, 4, 5, 6]
                                                                                2 sub list = list1-1
 3 \operatorname{array1} = \operatorname{np.array}([1,2,3,4,5,6])
                                                                                3 print(sub_list)
 4 print(arral)
                                          Traceback (most recent call last)
NameError
<ipython-input-2-c46f69a08ac5> in <module>()
                                                                                                                             Traceback (most recent call last)
                                                                               TypeError
                                                                               <ipython-input-12-732eed5f4882> in <module>()
       array1 = np.array([1,2,3,4,5,6])
                                                                                     1 import numpy as np
        print(arral)
                                                                                     2 \text{ list1} = [1,2,3,4,5,6]
                                                                                ---> 3 sub list = list1-1
NameError: name 'arral' is not defined
                                                                                     4 print(sub list)
                                                                               TypeError: unsupported operand type(s) for -: 'list' and 'int'
  1 import numpy as np
 2 \operatorname{array1} = \operatorname{np.array}([1,2,3,4,5,6])
 3 string1 = 'This is a string'
  4 print(string1
  5 print(array1)
                                                                 Error messages tell you what line your error is on! *mostly
  File <u>"<ipython-input-11-0802b516da26>"</u>,
     print(array1)
SyntaxError: invalid syntax
```

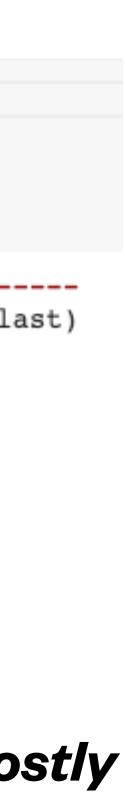

## Interpreting error messages

### What to do when things go wrong:

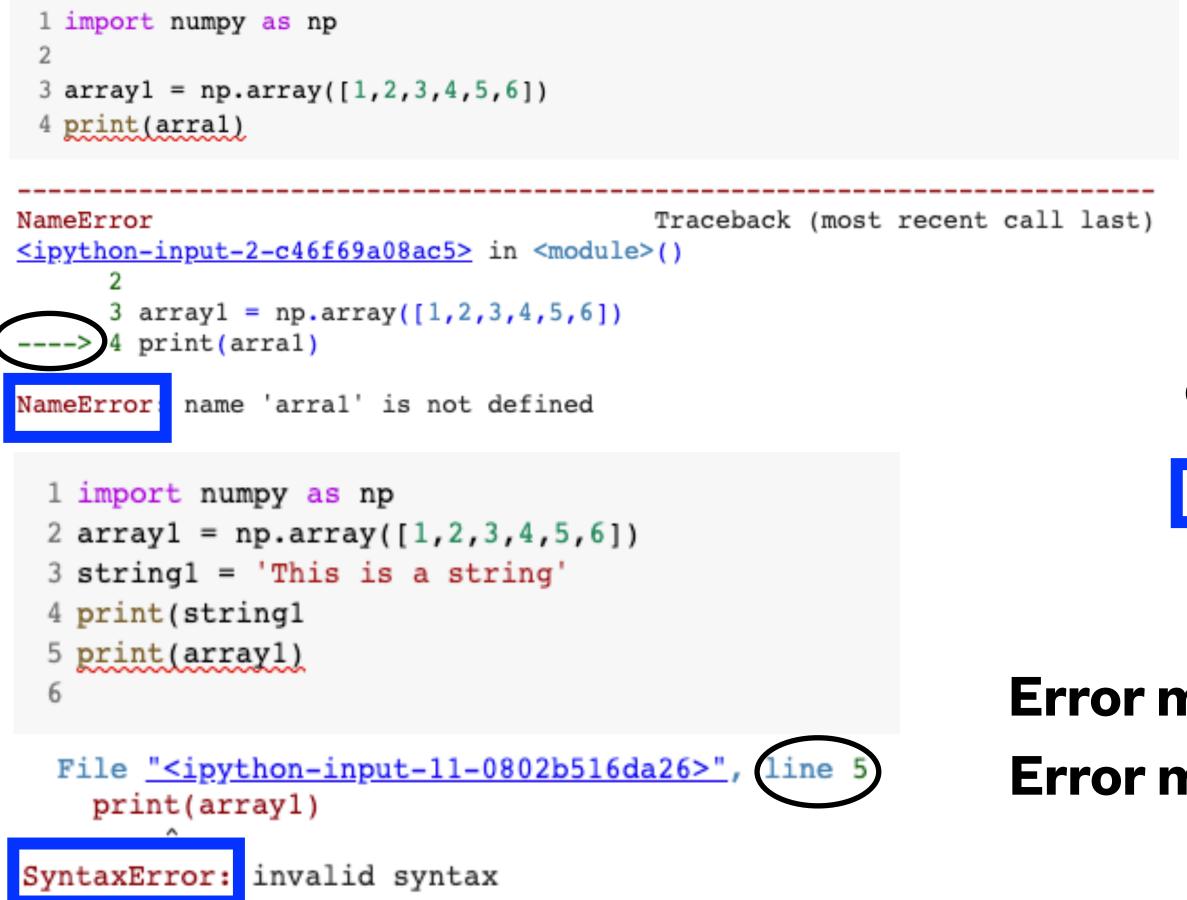

```
1 list1 = [1,2,3,4,5,6]
2 sub_list = list1-1
3 print(sub_list)
4

TypeError Traceback (most recent call last)
<ipython-input-12-732eed5f4882> in <module>()
1 import numpy as np
2 list1 = [1,2,3,4,5,6]
----> 3 sub_list = list1-1
4 print(sub_list)

TypeError: unsupported operand type(s) for -: 'list' and 'int'
```

#### Error messages tell you what line your error is on! \**mostly* Error messages also tell you what when wrong in the code.

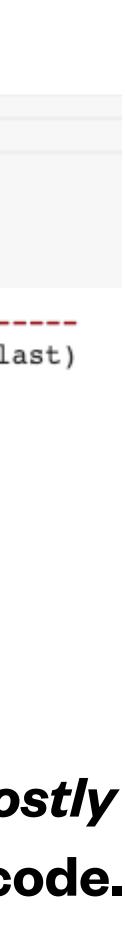

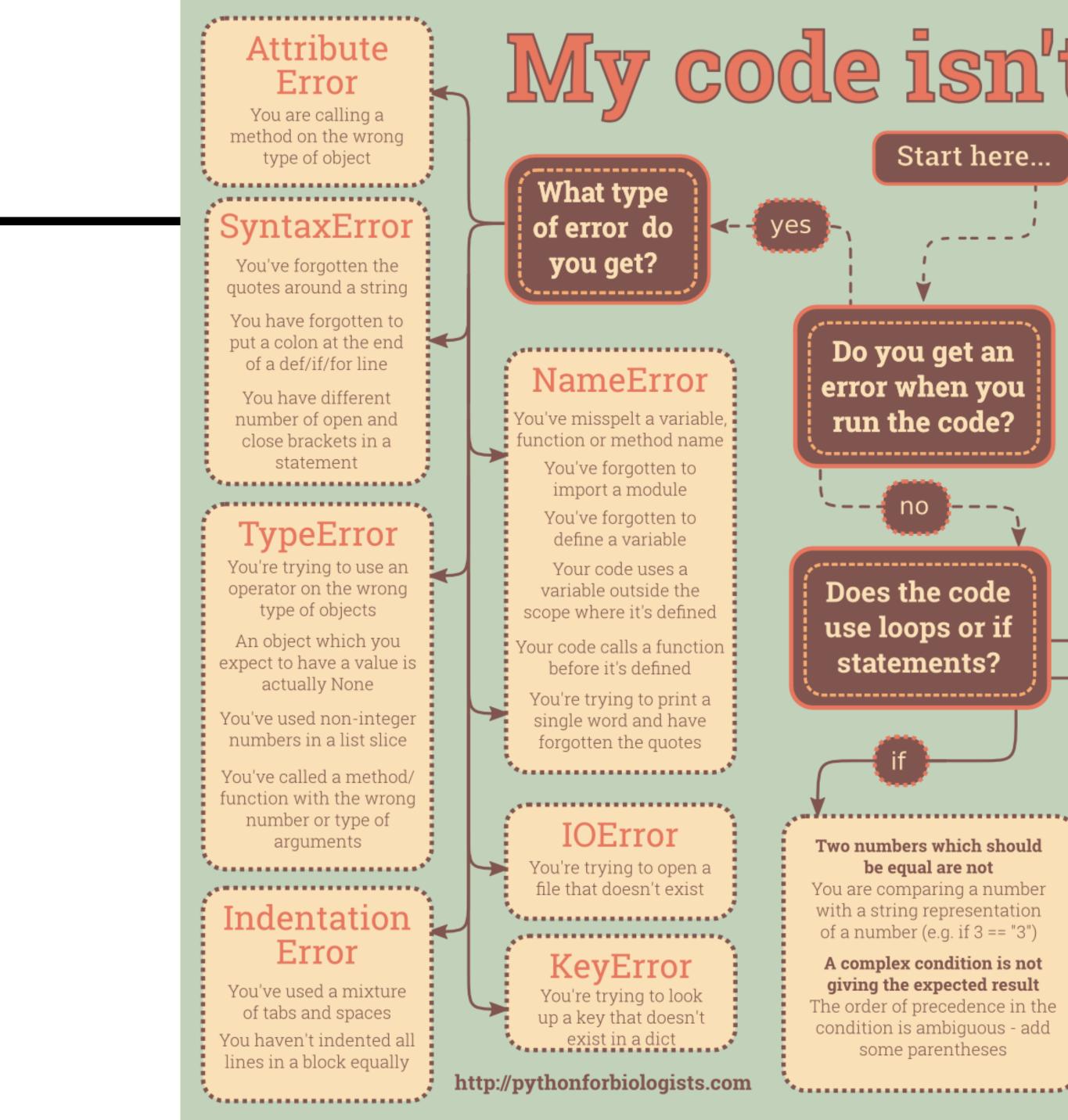

## My code isn't working :-(

#### Start here...

Do you get an error when you run the code?

Does the code use loops or if statements?

no

Two numbers which should be equal are not

You are comparing a number with a string representation of a number (e.g. if 3 == "3")

A complex condition is not giving the expected result The order of precedence in the condition is ambiguous - add

some parentheses

A variable that should contain a value does not You are storing the return value of a function which changes the variable itself (e.g. sort)

A number which should be a fraction is coming out as zero in Python 2 You are dividing integers rather than floats. Convert the numbers to floats or from \_\_future\_\_

import division

I'm trying to print a value but getting a weirdlooking string

You are printing an object (e.g. a FileObject) when you want the result of calling a method on the object

#### A regular expression is not matching when I expect it to

You have forgotten to use raw strings or escape backslash characters

I am reading a file but getting no input You have already read the contents of the file earlier in the code, so the cursor is at the end.

neither

A list which should have a value for every iteration only has a single value You have defined the list inside the loop: move it outside

loops

A loop which uses the range function misses out the last value The range function is exclusive at the finish: increase it by one.

\*\*\*\*\*\*\*\*\*\*\*\*\*\*\*

I am trying to loop over a collection of strings, but am getting individual characters You are iterating over a string by mistake

I am trying to write multiple lines to a file but only getting a single one You have opened the file inside the loop: move it outside

......

also check...